Linksys [Wireless](http://myfiles.ozracingcorp.com/document.php?q=Linksys Wireless G 2.4 Ghz Router Ip Address) G 2.4 Ghz Router Ip Address >[>>>CLICK](http://myfiles.ozracingcorp.com/document.php?q=Linksys Wireless G 2.4 Ghz Router Ip Address) HERE<<<

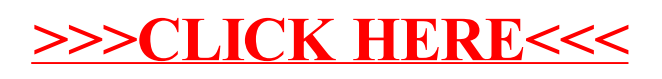